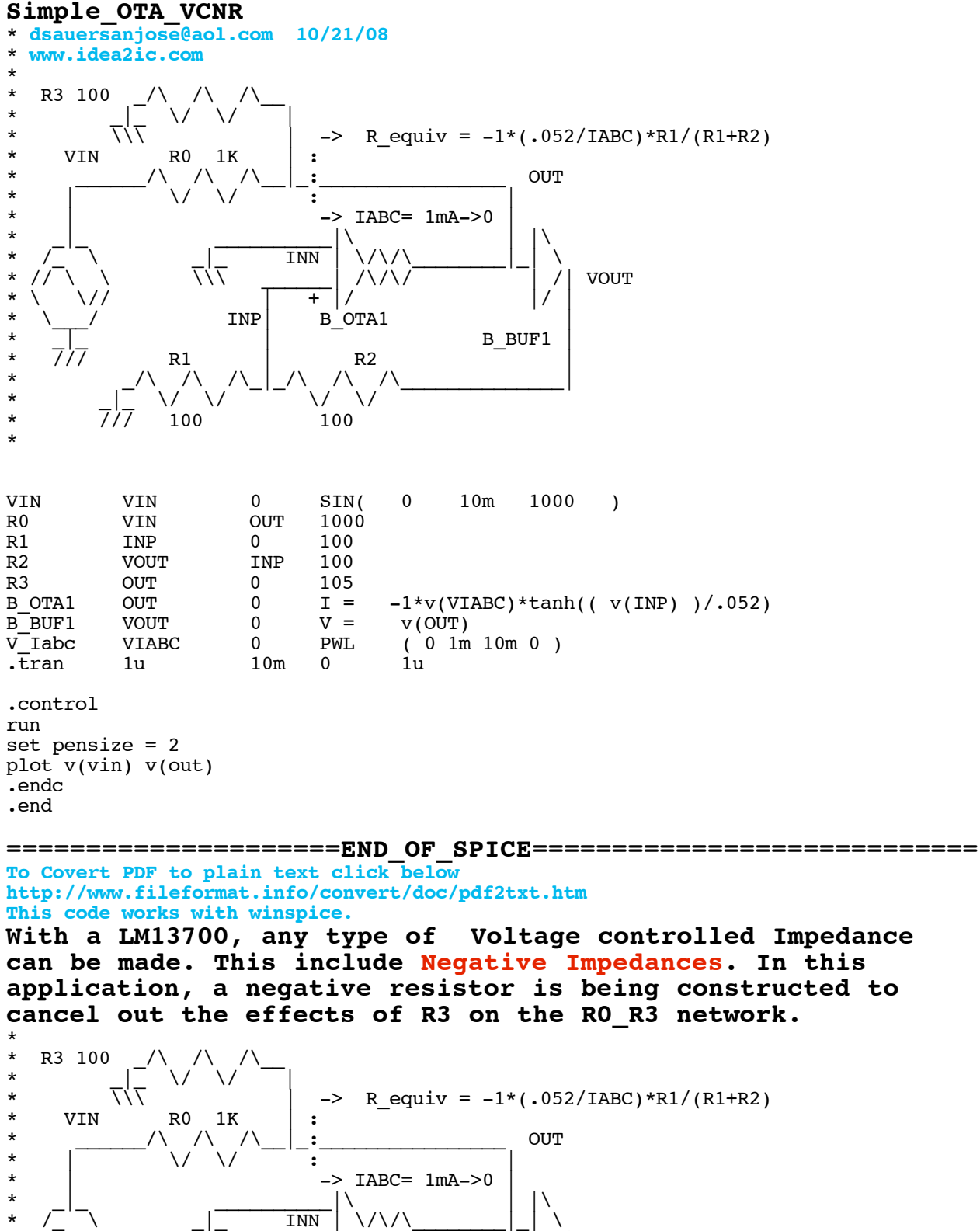

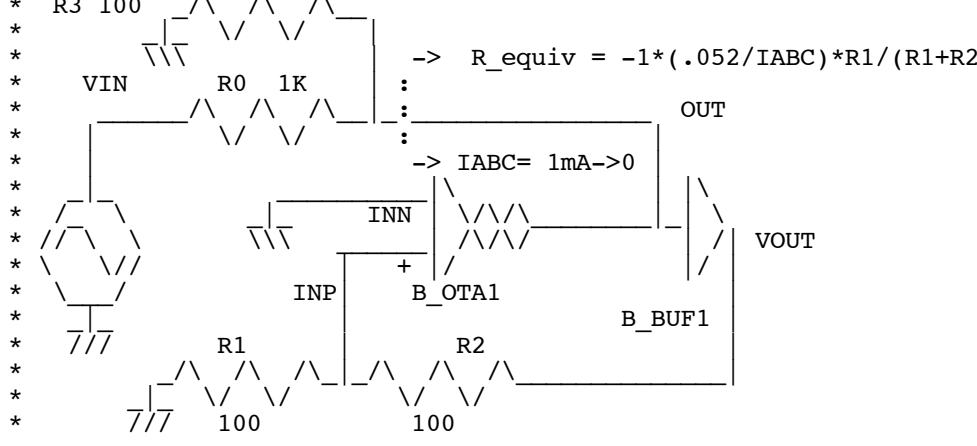

**Negative resistors are a little unusual. This simulation imposes that R\_equiv should always be larger than R3 which is a 100 Ohms. This being always true, the negative resistor will be increasing in value such that the parallel resistance at the OUT node will always be positive.**

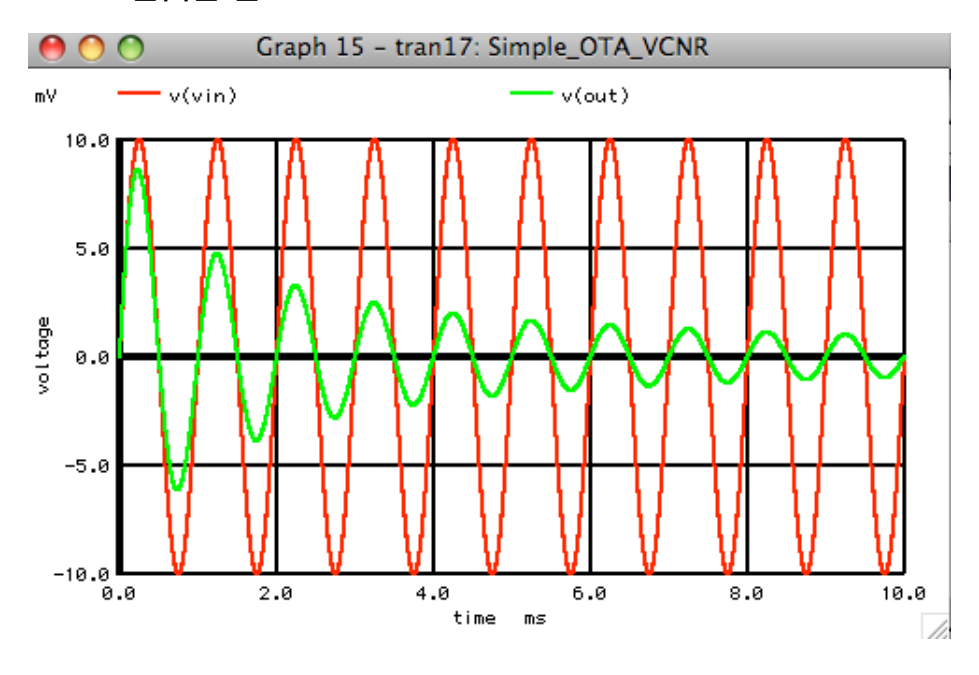

 $R3$  || R equiv =  $-$ Requiv\*R3/( $-$ Requiv+R3)

**At 1mA, the negative resistor cancels out most of the current in R3 and the cancelation decreases as IABC decrease.**